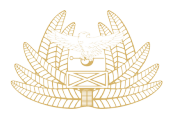

**My Tax ZAMBIA I REVENUE Your Tax AUTHORITY Our Destiny** 

# CLEARING AGENTS' MANAGEMENT MODULE

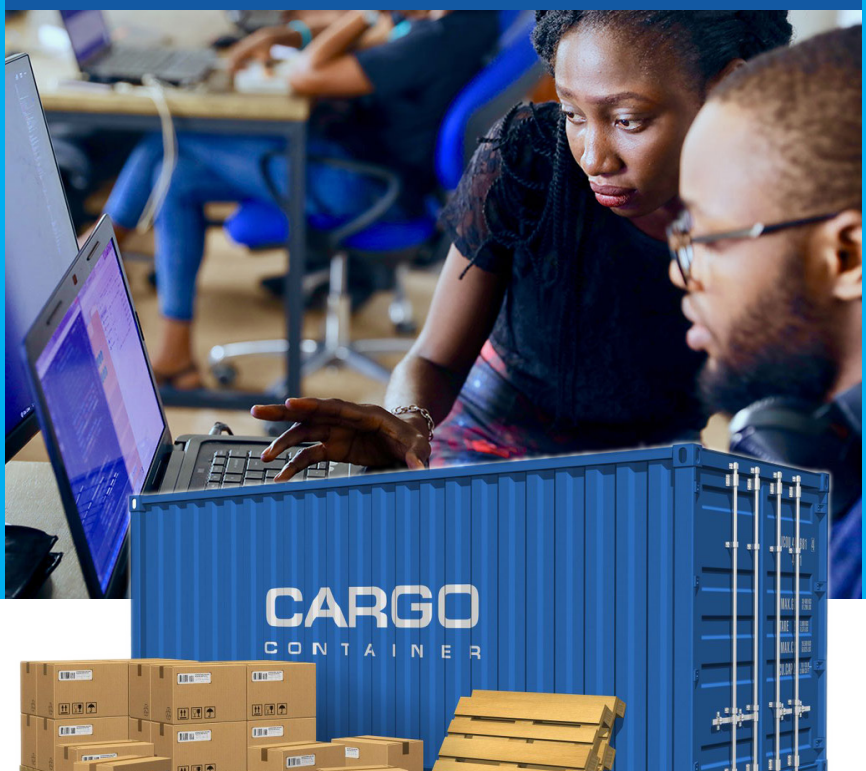

画图

.<br>m-田園子

#### CLEARING AGENTS' MANAGEMENT MODULE

#### INTRODUCTION

The Zambia Revenue Authority (ZRA), embarked on automation of the licensing process of Customs clearing agents through the Customs Electronic Licensing System (CELS).

Individuals or companies involved in the importation or exportation of goods can appoint a clearing agent or agents to process customs declarations on their behalf. The appointment of such agents is done online using the Customs Electronic Licensing System (CELS). The CELS currently has two (2) modules, namely:

a.Clearing Agents' Licensing Module

b.Clearing Agents' Management Module (CAMM)

In order to appoint an agent, the importer or exporter has to use the Clearing Agents' Management Module (CAMM). The CAMM can be accessed on the internet and enables importers and exporters to electronically appoint and dis-engage customs clearing agents of their choice.

The module is aimed at curbing the abuse of Taxpayers Identification Numbers (TPINs) particularly where a TPIN is used to register and clear goods without the consent of the TPIN owner.

### HOW TO ACCESS THE CLEARING AGENTS' MANAGEMENT MODULE

Access to the CAMM requires the importers/exporter or customs clearing agent to register an account on the CELS in case they do not have one.

Registration can be done as follows:

- 1. visit www.zra.org.zm
- 2. Select Customs
- 3. Follow the drop-down menu and click Appointment of clearing agent (how to do videos available for registration and appointment instructions)
- 4. At the bottom of the page, select Customs Electronic Licensing:
- log in
- Once successfully signed into the account, the importer/exporter will be able to select an agent of their choice from the drop-down menu
- The clearing agents will be able to accept or reject request(s) from importer(s) or exporter(s).
- Both the agent and importer(s) or exporter(s) will have the option to cancel an already approved application if need arises.

## BENEFITS OF CAMM

- Mitigating TPIN abuse
- Reducing Customs Fraud
- Reducing the Debt Stock for ZRA
- Reducing revenue leakages
- Reduce cost of doing business
- Guaranteed business
- Promote good working relationship among all players in the customs clearance process

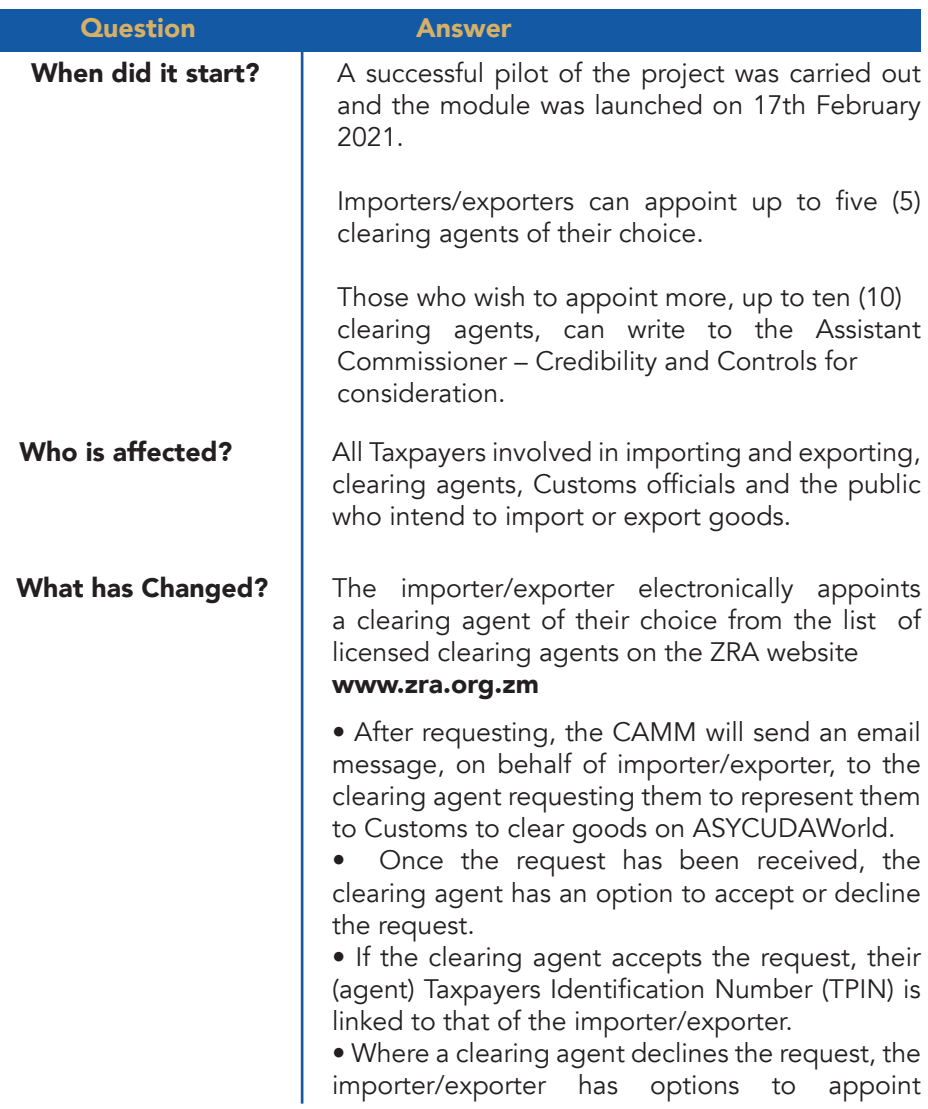

other clearing agents. Once again the importer or exporter can appoint up to five agents. Any addition to this number is by request through the office of Assistant Commissioner Credibility and Controls.

• Note: The importer/exporter can remove the clearing agent/s linked to their TPIN at any time.

#### **For more information contact:**

**Call: 4111**

**Email us at: advice@zra.org.zm Website: www.zra.org.zm**

**Revenue House: P.O Box 35710 Lusaka, Zambia**ob